# **Configuração para Emissão de Recibo do RPA (CCRPA000)**

Esta documentação é válida para todas as versões do Consistem ERP.

## **Pré-Requisitos**

Não há.

#### **Acesso**

Módulo: RH - Folha de Pagamento

Grupo: RPA - Recibo de Pagamento Autônomo

### **Visão Geral**

Informar os parâmetros para a configuração geral dos Recibos de Pagamento a Autônomos - RPA, emitidos aos prestadores de serviços terceirizados da empresa.

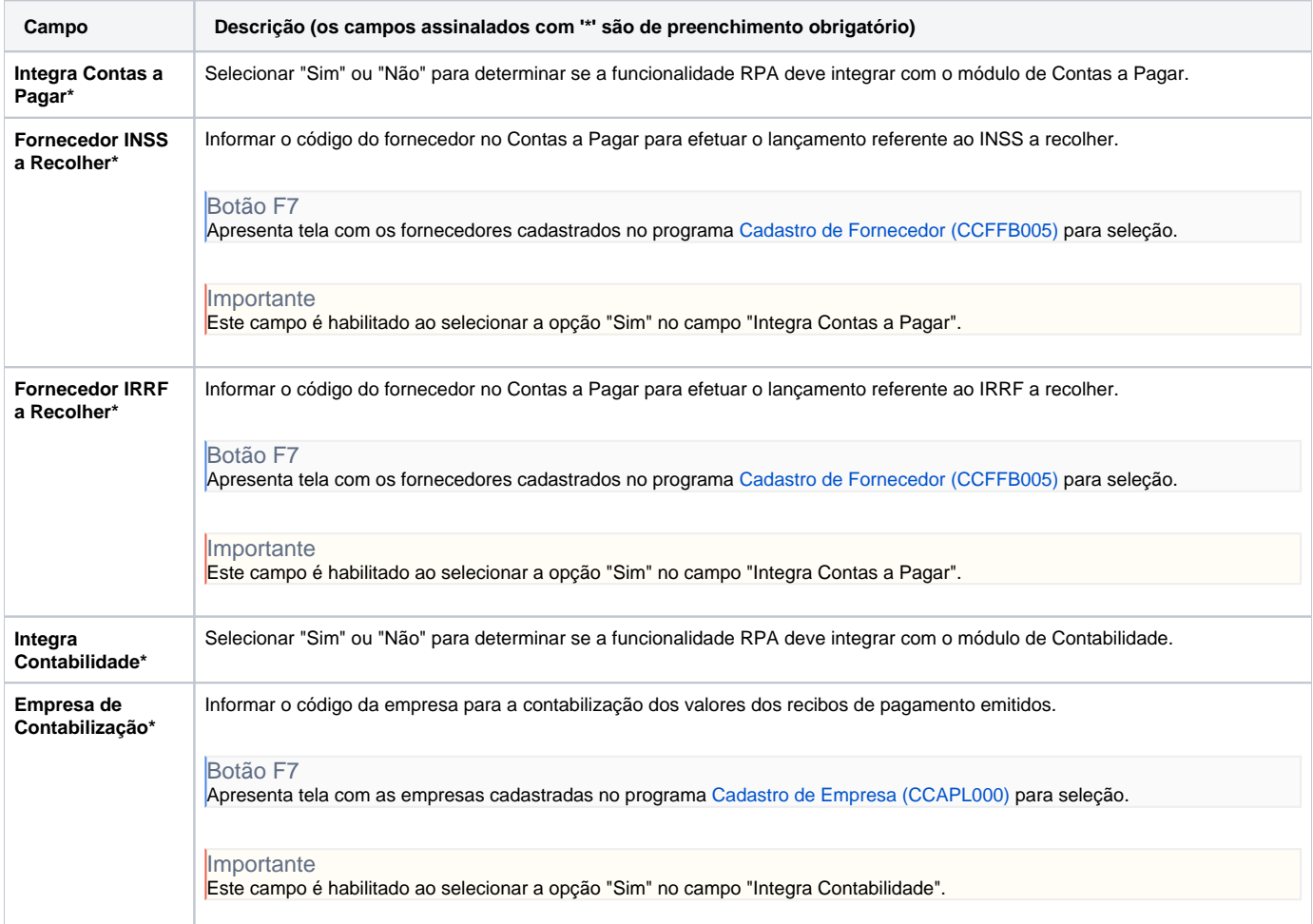

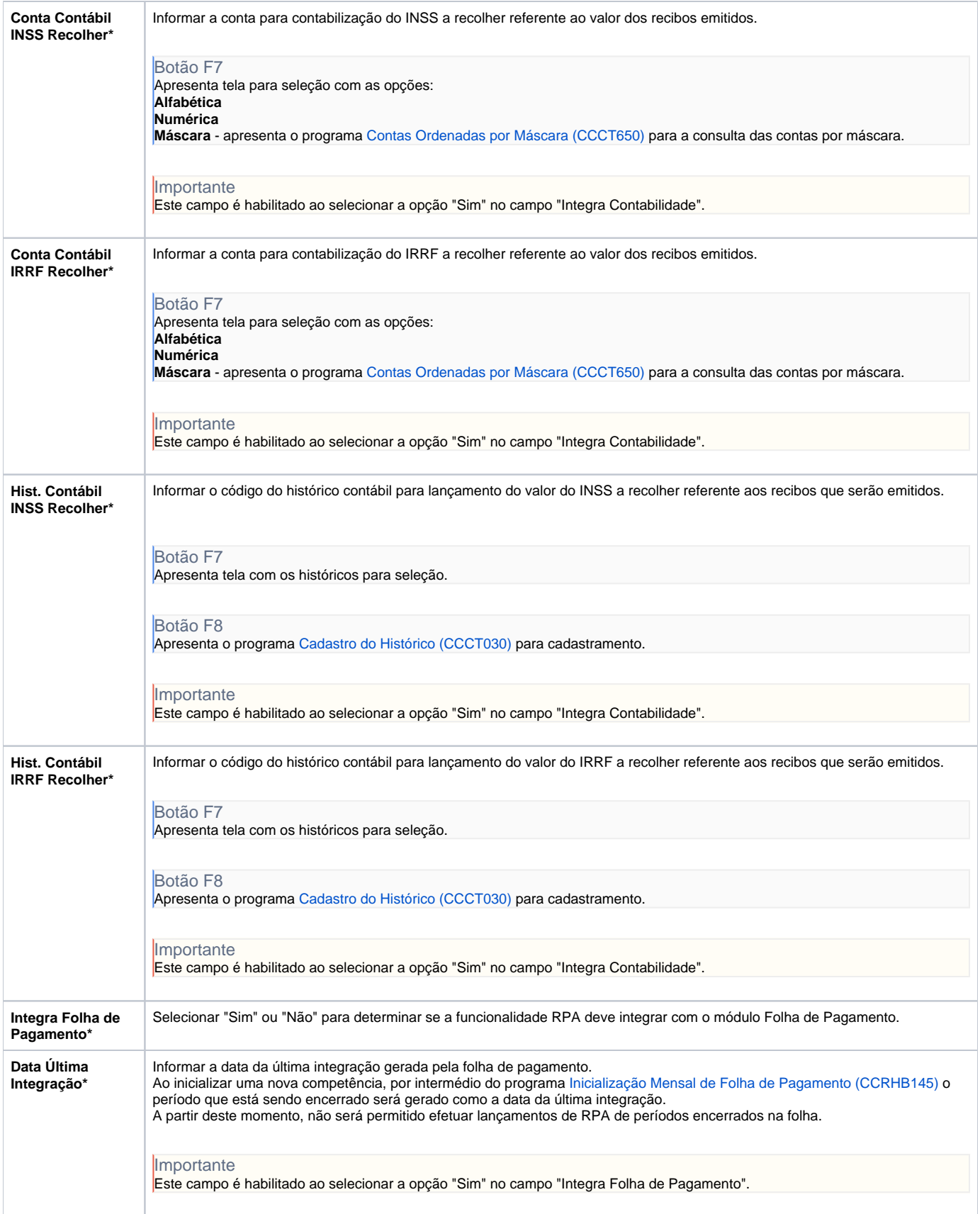

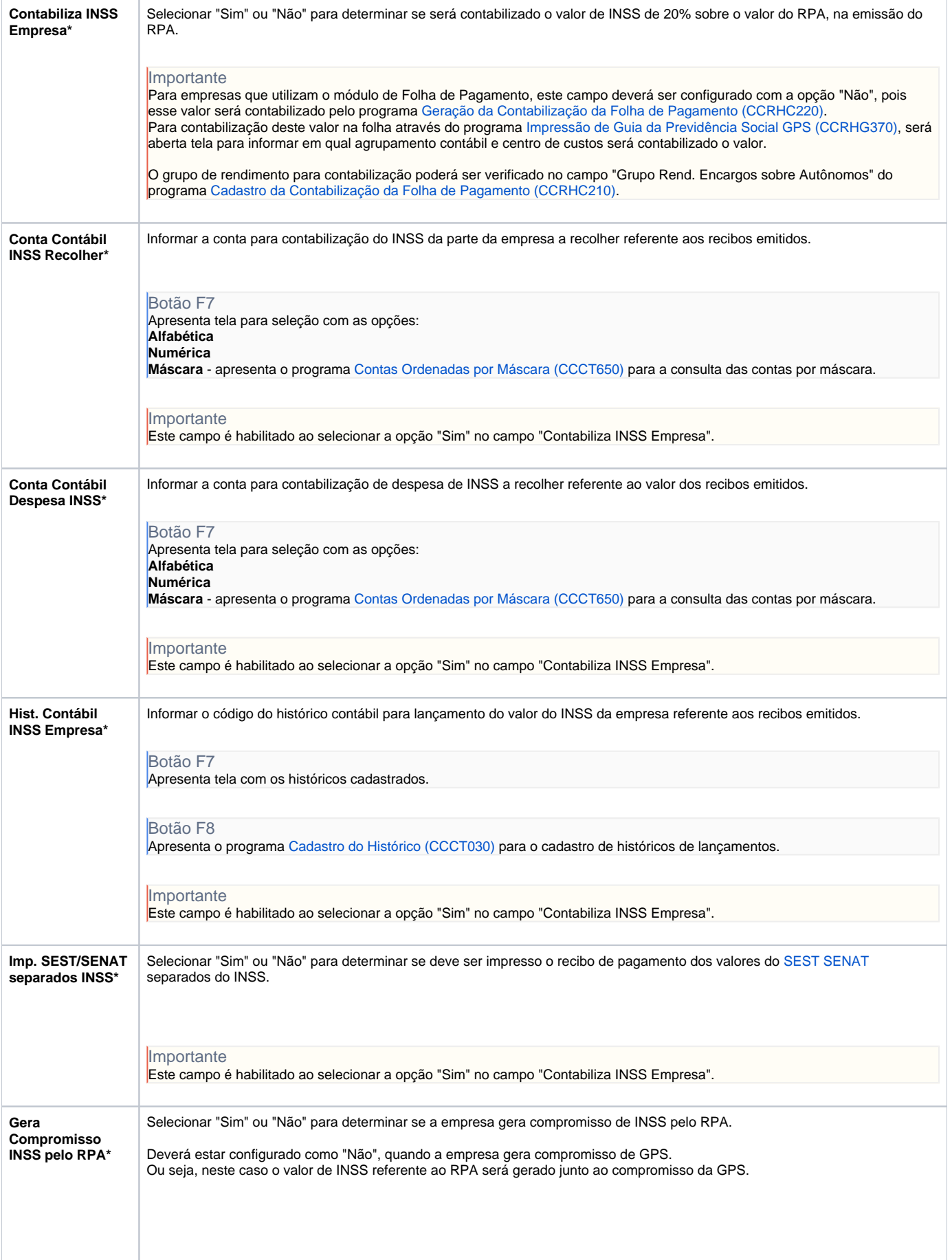

#### Atenção

As descrições das principais funcionalidades do sistema estão disponíveis na documentação do [Consistem ERP Componentes.](http://centraldeajuda.consistem.com.br/pages/viewpage.action?pageId=56295436) A utilização incorreta deste programa pode ocasionar problemas no funcionamento do sistema e nas integrações entre módulos.

Exportar PDF

Esse conteúdo foi útil?

Sim Não